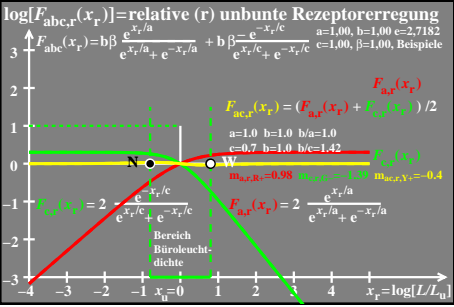

 $e$ go $71-3a$